## Changing the Pv User Group From "staff"

The Pv User Group property can be set in the Host properties in the logical view, as the screenshot shows below.

The default value is "staff", however this should be changed to some other relevant group that currently exists for the pvuser user prior to installation.

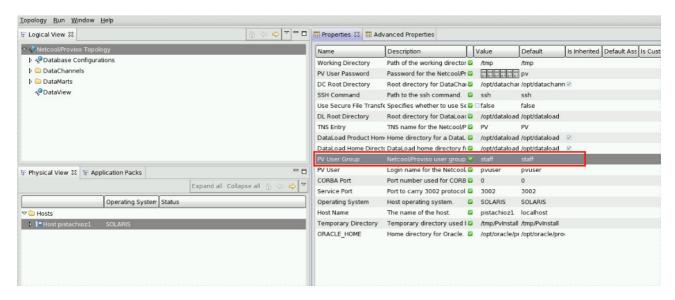

We can see below the changed value for the Pv User Group property, and below this again the propagation of this change to the DataView on this topology.

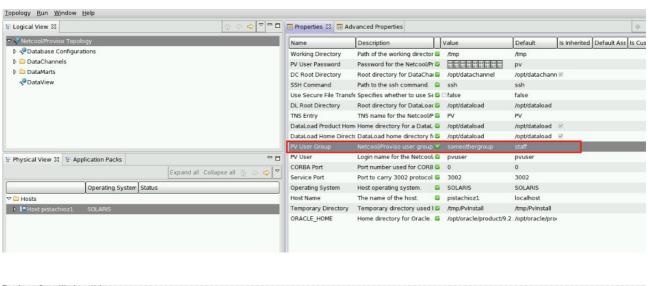

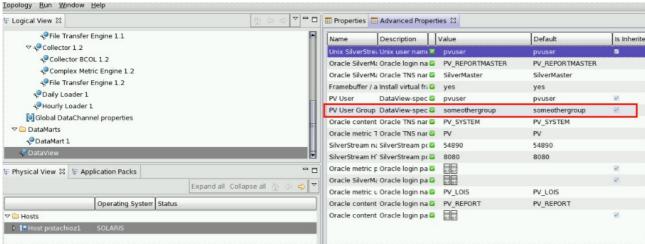